## Basic = Intermediate = Advanced

## **DATE AND TIME**

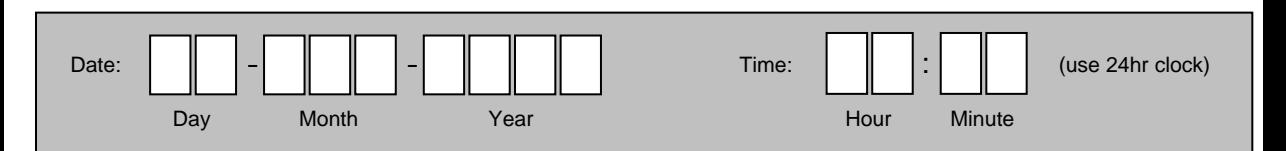